<span id="page-0-0"></span>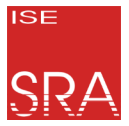

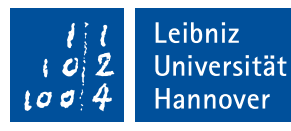

### InterSloth: Global Hardware-Based Scheduling in a MultiCore-RTOS on RISC-V

Christian Dietrich

2019-09-24

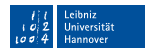

- <span id="page-1-0"></span>Schedule Threads according to a Fixed Priority onto Processor(s)
	- Optimal priority assignments for unicore ({rate,deadline} monotonic)
	- For multicore: Global fixed-priority is most flexible schema П

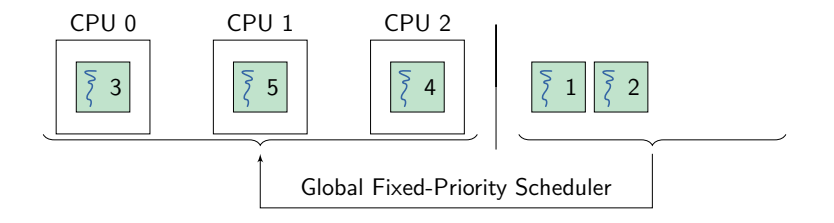

- Real-time analysts would like a zero RTOS overhead, but...
	- Global scheduling requires global synchronization (locking)  $\overline{\phantom{a}}$
	- Dispatch on different CPU requires inter-processor interrupt п

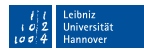

- Schedule Threads according to a Fixed Priority onto Processor(s)
	- Optimal priority assignments for unicore ({rate,deadline} monotonic) m.
	- For multicore: Global fixed-priority is most flexible schema П

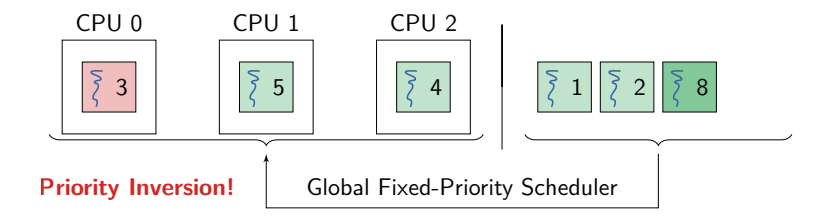

Real-time analysts would like a zero RTOS overhead, but...

- Global scheduling requires global synchronization (locking)  $\overline{\phantom{a}}$
- Dispatch on different CPU requires inter-processor interrupt

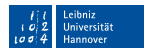

- Schedule Threads according to a Fixed Priority onto Processor(s)
	- Optimal priority assignments for unicore ({rate,deadline} monotonic) П
	- For multicore: Global fixed-priority is most flexible schema

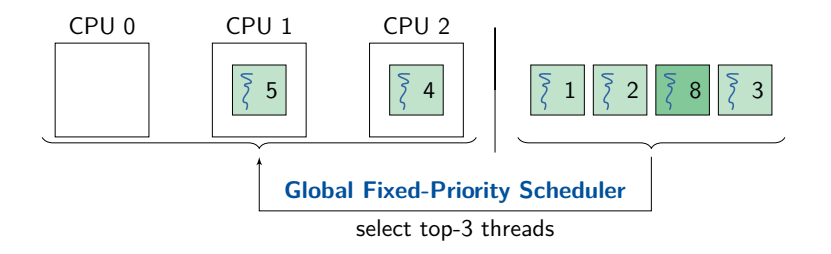

Real-time analysts would like a zero RTOS overhead, but...

- Global scheduling requires global synchronization (locking)  $\overline{\phantom{a}}$
- Dispatch on different CPU requires inter-processor interrupt

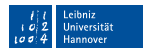

- Schedule Threads according to a Fixed Priority onto Processor(s)
	- Optimal priority assignments for unicore ({rate,deadline} monotonic)
	- For multicore: Global fixed-priority is most flexible schema П

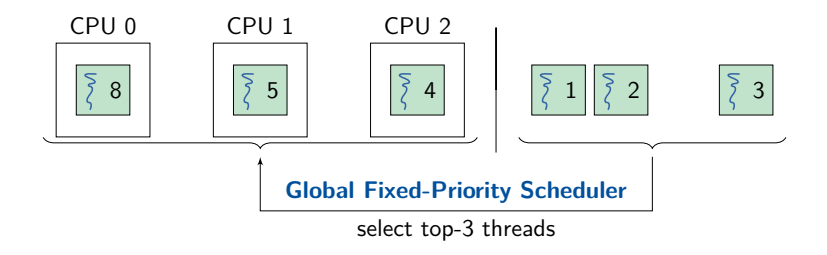

Real-time analysts would like a zero RTOS overhead, but...

- Global scheduling requires global synchronization (locking)  $\overline{\phantom{a}}$
- Dispatch on different CPU requires inter-processor interrupt

#### Sloth: Threads as Interrupts  $[Heff+0.9; HESP11; Heff+12]$ **SRA**

[\[Dan+14;](#page-30-3) [Mül+14\]](#page-30-4)

- Sloth RTOS in a Nutshell: Threads ≡ ISR
	- Interrupt controller already selects high-prio interrupt source. п
	- Interrupt service routine performs context switch between threads.
	- Supports only unicore and partitioned multicore scheduling.

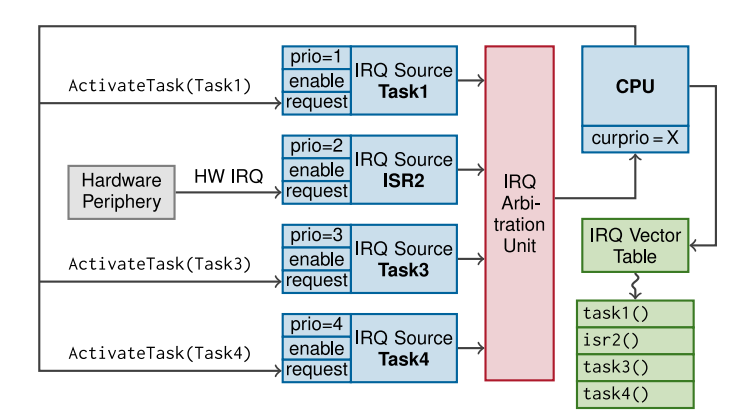

### Sloth: Threads as Interrupts  $[Heff+09; HESP11; Heff+12]$

[\[Dan+14;](#page-30-3) [Mül+14\]](#page-30-4)

- Sloth RTOS in a Nutshell: Threads  $\equiv$  ISR
	- Interrupt controller already selects high-prio interrupt source.
	- Interrupt service routine performs context switch between threads.
	- Supports only unicore and partitioned multicore scheduling.

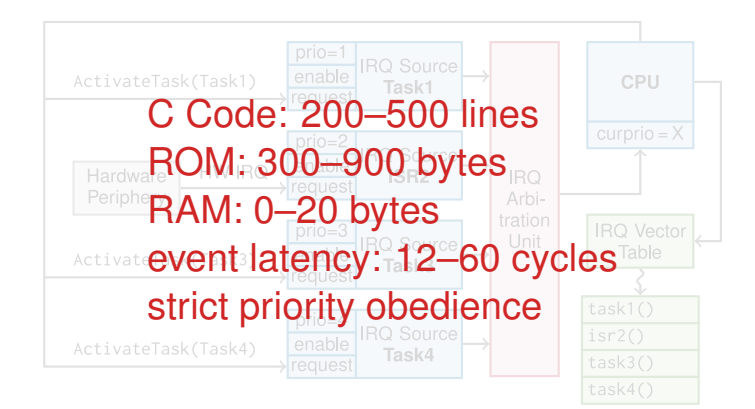

# InterSloth: Extension to Global FP Scheduling

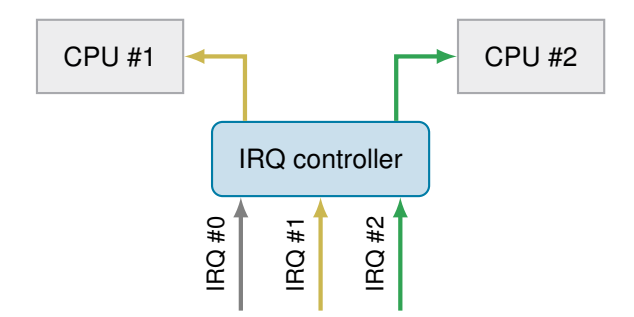

- We require a strict priority-obedient IRQ controller, but existing...
	- $\blacksquare$  ... use a threshold and choose at random (ARM)
	- ... do not support re-delivery of IRQs (Intel)
	- ... support only fixed CPU–IRQ mapping (Infineon AURIX)

# InterSloth: Extension to Global FP Scheduling

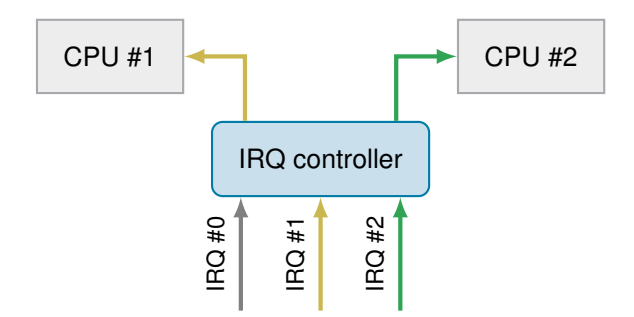

- We require a strict priority-obedient IRQ controller, but existing...
	- $\blacksquare$  ... use a threshold and choose at random (ARM)
	- ... do not support re-delivery of IRQs (Intel)
	- ... support only fixed CPU–IRQ mapping (Infineon AURIX)

### **MIRQ-V: A Strict Priority-Obedient Multi-Core IRQ Controller**

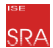

**Motivation** 

### **MIRQ-V: A Strict Priority-Obedient Multi-Core IRQ Controller**

InterSloth: An RTOS on Top of MIRQ-V

Evaluation

Conclusion

## <span id="page-10-0"></span>MIRQ-V: Features and Rocket Integration

Feature set is designed for hard real-time systems

- Freely configurable interrupt and CPU interfaces
- Up to 255 interrupt/CPU priority levels  $\mathbb{R}^n$
- Highest-priority IRQ is always delivered to lowest-priority CPU
- Software-triggered IRQ sources and IRQ migration
- Integration with a RISC-V processor
	- Rocket Chip Generator is written in Chisel HDL (Scala DSL)
	- MIRQ-V replaces the *Platform-Level Interrupt Controller* (PLIC)  $\mathbb{R}^n$
	- Existing prototype and work on a more efficient implementation

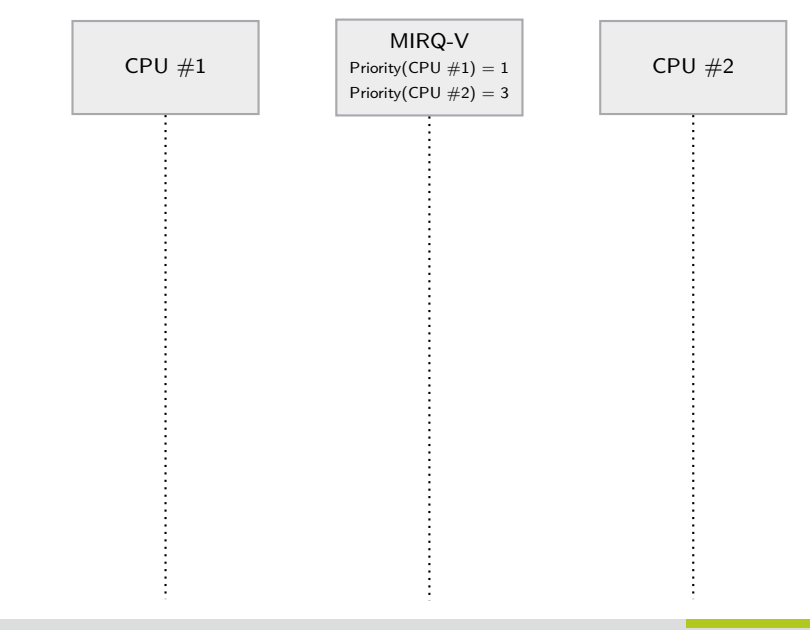

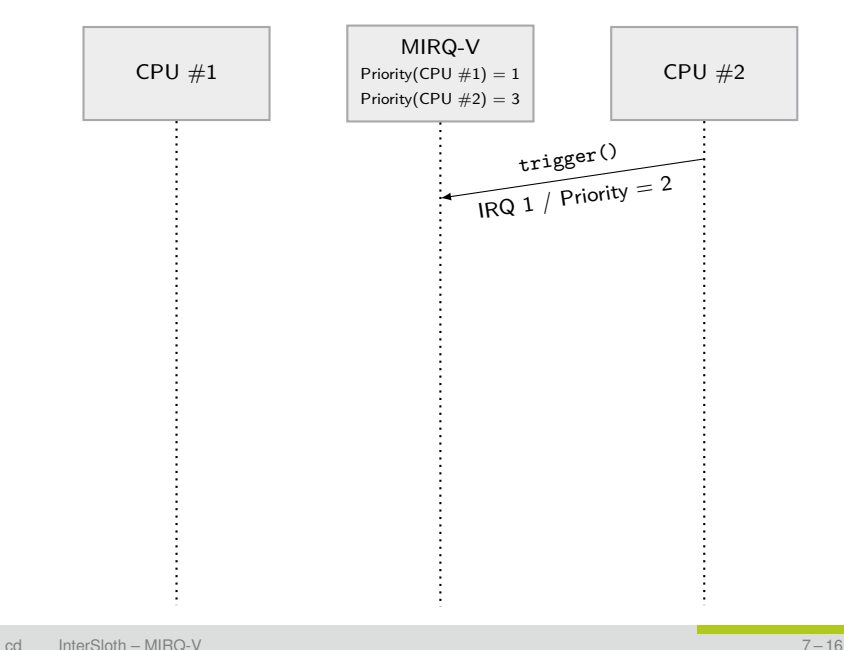

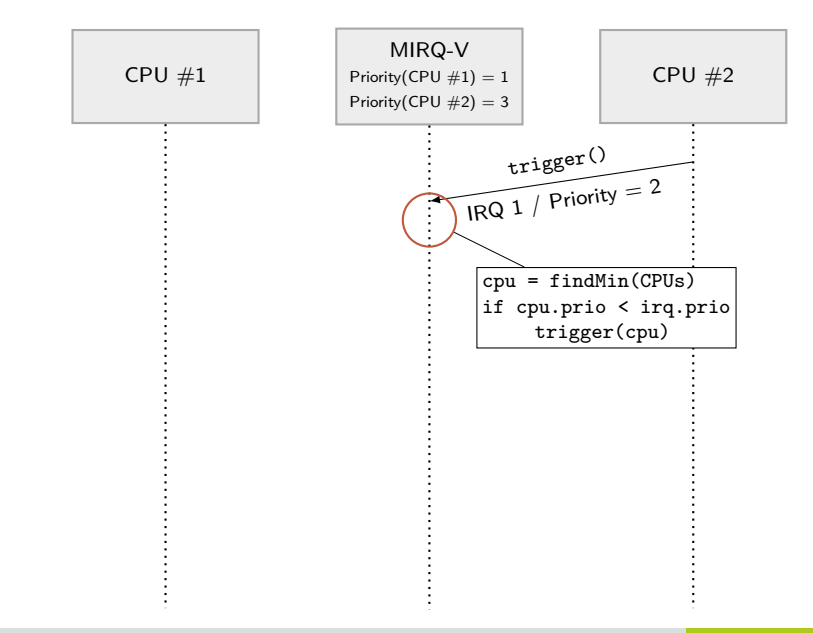

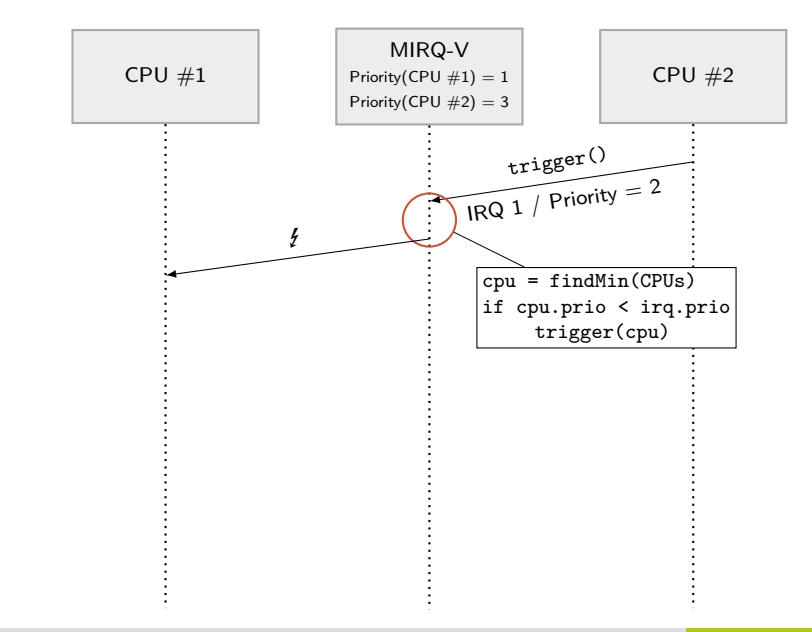

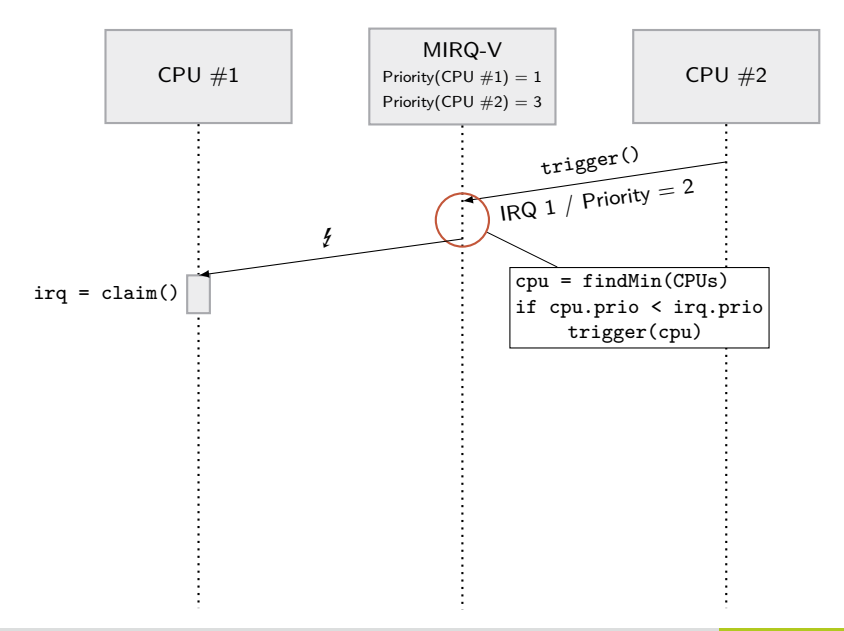

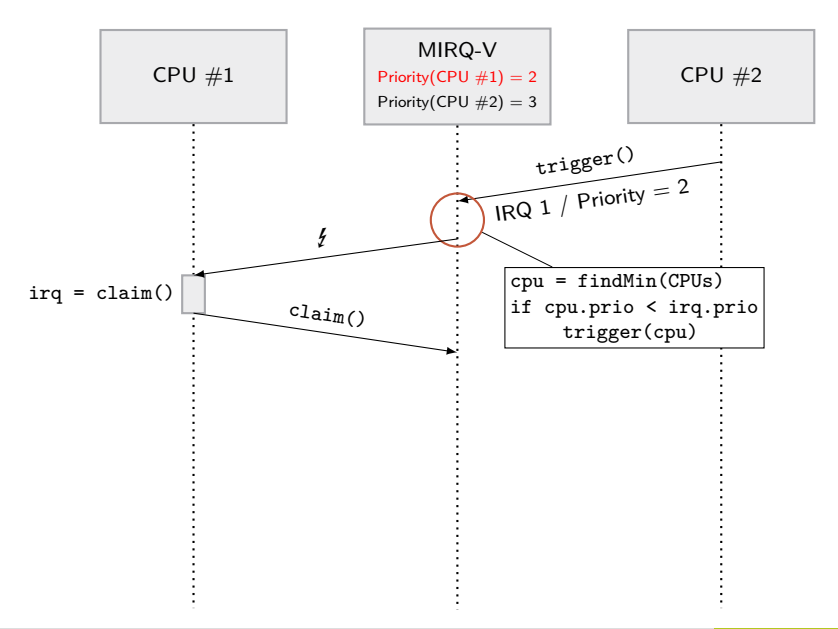

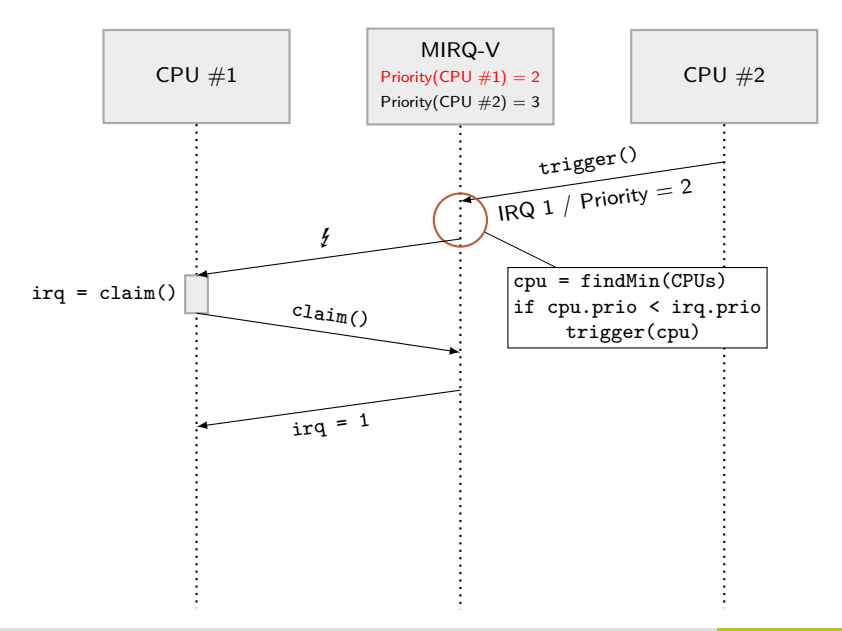

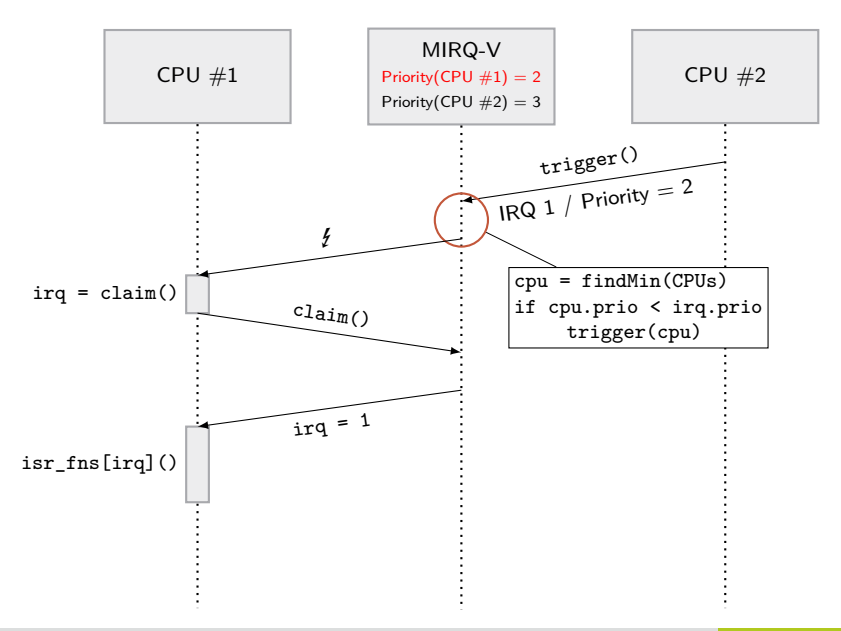

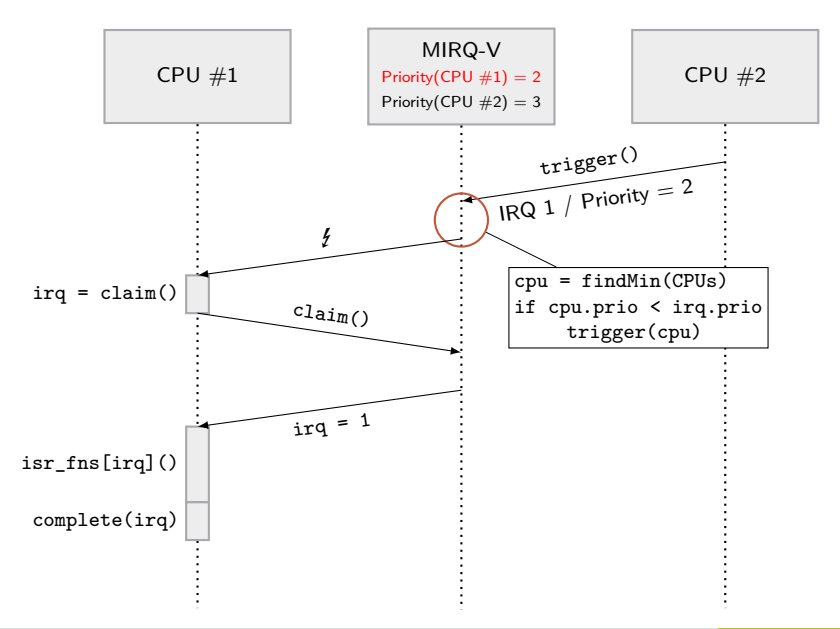

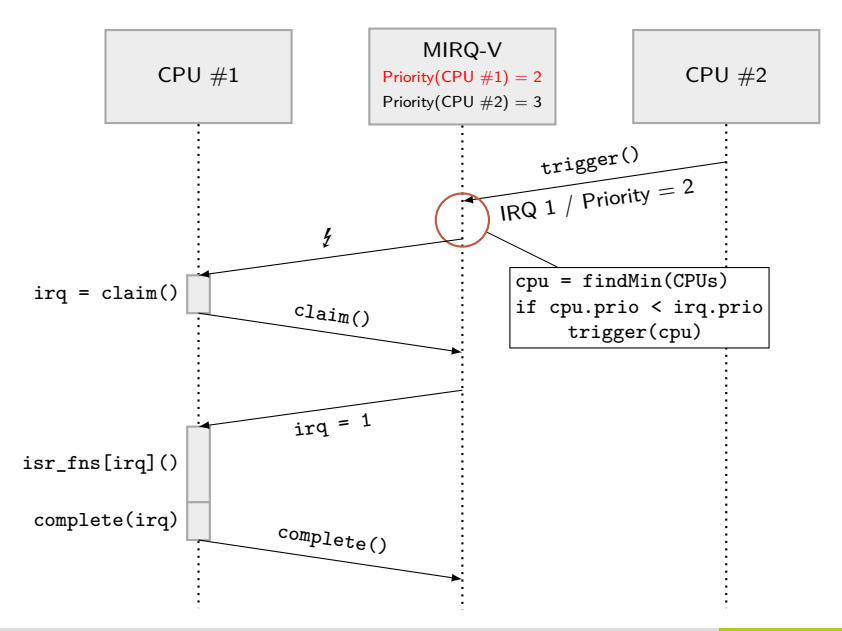

### MIRQ-V: A few technical details

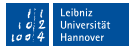

- Race conditions between delivery and CPU-priority changes
	- Normal PLIC IRQ Source has two states: *pending* and *in service*
	- Introduce *delivered* if CPU is informed but has not claim()ed.
	- Automatic re-delivery of delivered IRQs if a CPU priority changes.

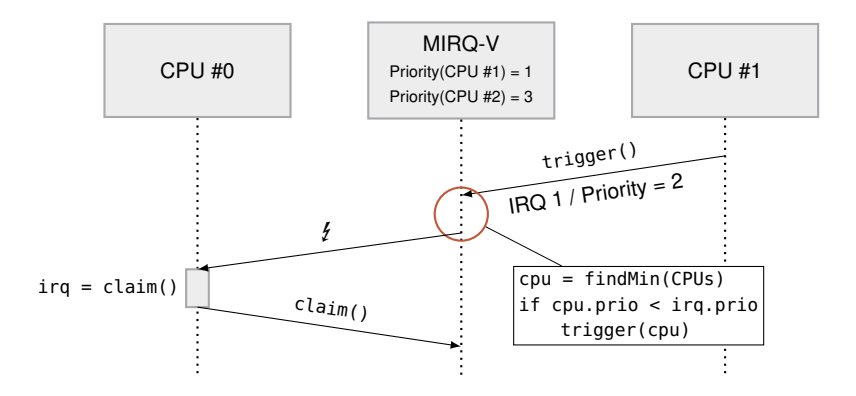

## MIRQ-V: A few technical details

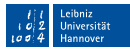

- Race conditions between delivery and CPU-priority changes
	- Normal PLIC IRQ Source has two states: *pending* and *in service*
	- Introduce *delivered* if CPU is informed but has not claim()ed. ш
	- Automatic re-delivery of delivered IRQs if a CPU priority changes.
- Backward Compatibility with the original PLIC
	- $\blacksquare$  migrate() IRQ to other CPU, trigger() from software.
	- Encode new commands into claim/complete-register values  $\overline{\phantom{a}}$

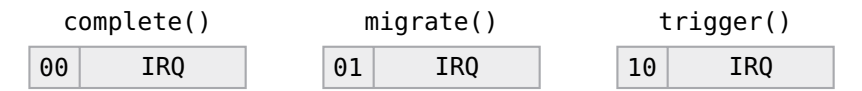

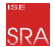

**Motivation** 

MIRQ-V: A Strict Priority-Obedient Multi-Core IRQ Controller

### **InterSloth: An RTOS on Top of MIRQ-V**

Evaluation

Conclusion

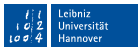

<span id="page-24-0"></span>MIRQ-V already performs most of the heavy lifting

- $\blacksquare$  No global synchronization need, as MIRQ-V is single source of truth.
- Scheduling and re-scheduling decisions are calculated in parallel.
- The CPU with the lowest priority is informed about high-priority IRQ. m.
- InterSloth must handle preemption of already running ISRs **Remember**: Sloth ⇒ Thread ≡ ISR
	- Preemption can happen at any time and must be performed П transparent.
	- $\blacksquare$  ISR prologue always safes old thread context.
	- Start new thread or resume to old thread context.

#### Example of Thread Activation and Preemption **SRA**

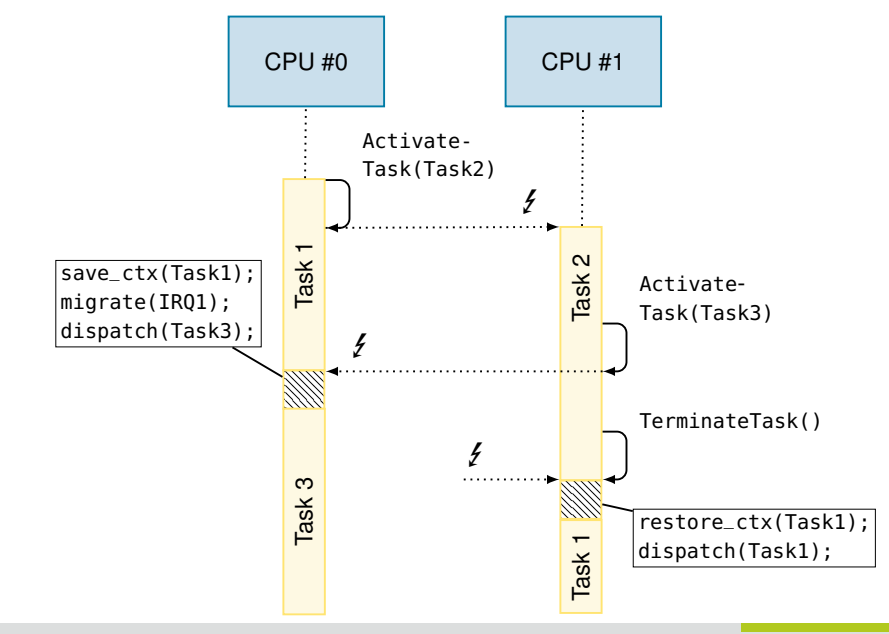

<span id="page-26-0"></span>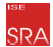

**Motivation** 

MIRQ-V: A Strict Priority-Obedient Multi-Core IRQ Controller InterSloth: An RTOS on Top of MIRQ-V

### **Evaluation**

Conclusion

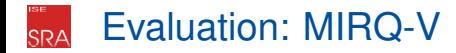

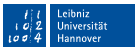

- IRQ arbitration in 1 cycle, delivery in 4 cycles
- MIRQ-V Design with parametrizable number of IRQs/CPUs **LUT** demand is linearly larger than PLIC LUT demand Full Rocket Chip uses 23.000 LUTs  $\mathcal{L}_{\mathcal{A}}$

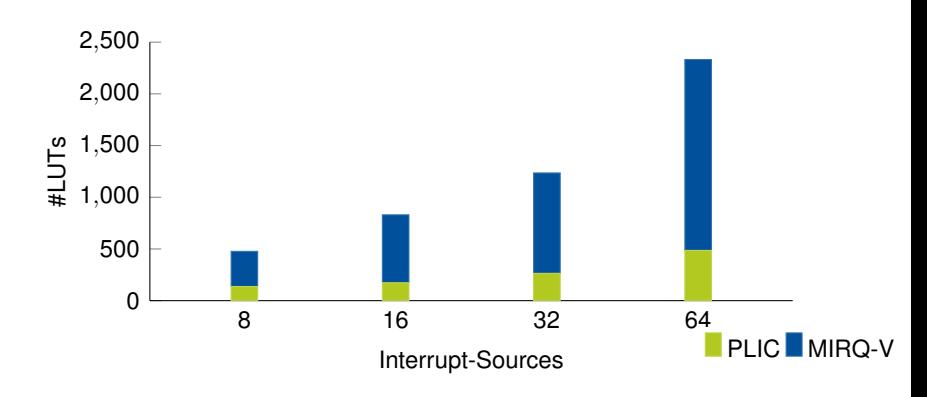

# Evaluation: InterSloth

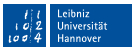

- Cycle-Accurate Simulator on Verilog level (Verilator) ■ Timing Measurements from Software with RISC-V's mcycle register
	- Measure time that is spent in the InterrSloth kernel
	- Measure three characteristic InterSloth system calls
		- Context switch must save and restore 32 general-purpose registers.

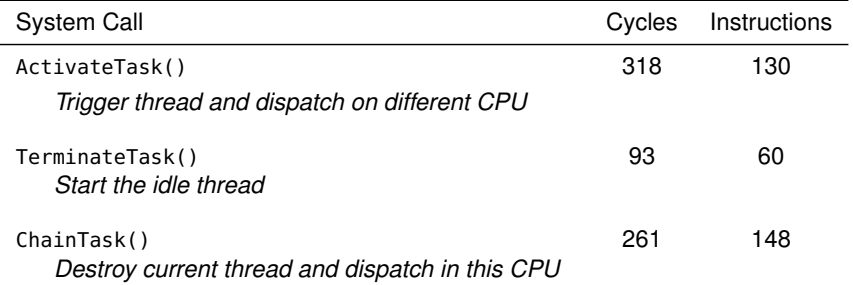

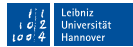

- Problems for Multi-Core Real-Time Scheduling
	- Overheads for Inter-Core Communication and Synchronization
	- Multi-Core IRQ Controllers are not strictly enforcing priorities.
	- MIRQ-V: A Strict Priority-Obedient Multi-Core IRQ Controller
		- Always route highest-priority IRQ to lowest-priority CPU.
		- Parametrizable Hardware Design with Rocket (RISC-V) Integration
		- Software-Triggered IRQs and IRQ Migration
- InterSloth: Minimal-Effort Global Fixed-Priority Scheduling
	- If ISRs save the old and restore/start the new thread context.
	- Requires no global synchronization between CPUs
- Future Work

<span id="page-29-0"></span>Conclusion

- MIRQ-V: Decrease LUT Demand by Optimized Delivery Invalidation
- InterSloth: Support more RTOS Primitives (Mutexes, Alarms, Events) m.

<span id="page-30-5"></span>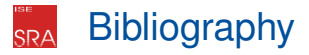

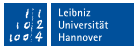

- <span id="page-30-3"></span>[Dan+14] Daniel Danner et al. "Safer Sloth: Efficient, Hardware-Tailored Memory Protection". In: *Proceedings of the 20th IEEE International Symposium on Real-Time and Embedded Technology and Applications (RTAS '14)*. Washington, DC, USA: IEEE Computer Society Press, 2014, pp. 37–47.
- <span id="page-30-1"></span>[HLSP11] Wanja Hofer, Daniel Lohmann, and Wolfgang Schröder-Preikschat. "Sleepy Sloth: Threads as Interrupts as Threads". In: *Proceedings of the 32nd IEEE International Symposium on Real-Time Systems (RTSS '11)* (Vienna, Austria, Nov. 29, 2011–Dec. 2, 2011). IEEE Computer Society Press, Dec. 2011, pp. 67–77. ISBN: 978-0-7695-4591-2. DOI: [10.1109/RTSS.2011.14](https://doi.org/10.1109/RTSS.2011.14).
- <span id="page-30-0"></span>[Hof+09] Wanja Hofer et al. "Sloth: Threads as Interrupts". In: *Proceedings of the 30th IEEE International Symposium on Real-Time Systems (RTSS '09)* (Washington, D.C., USA, Dec. 1, 2009–Dec. 4, 2009). IEEE Computer Society Press, Dec. 2009, pp. 204–213. ISBN: 978-0-7695-3875-4. DOI: [10.1109/RTSS.2009.18](https://doi.org/10.1109/RTSS.2009.18).
- <span id="page-30-2"></span>[Hof+12] Wanja Hofer et al. "Sloth on Time: Efficient Hardware-Based Scheduling for Time-Triggered RTOS". In: *Proceedings of the 33rd IEEE International Symposium on Real-Time Systems (RTSS '12)* (San Juan, Puerto Rico, Dec. 4, 2012–Dec. 7, 2012). IEEE Computer Society Press, Dec. 2012, pp. 237–247. ISBN: 978-0-7695-4869-2. DOI: [10.1109/RTSS.2012.75](https://doi.org/10.1109/RTSS.2012.75).
- <span id="page-30-4"></span>[Mül+14] Rainer Müller et al. "MultiSloth: An Efficient Multi-Core RTOS using Hardware-Based Scheduling". In: *Proceedings of the 26th Euromicro Conference on Real-Time Systems (ECRTS '14)* (Madrid, Spain). Washington, DC, USA: IEEE Computer Society Press, 2014, pp. 289–198. ISBN: 978-1-4799-5798-9. DOI: [10.1109/ECRTS.2014.30](https://doi.org/10.1109/ECRTS.2014.30).